### **PHP I**

## **How does a Web Server Work**

- Up until now we have been using a webserver to perform two simple tasks
	- $\blacksquare$  Convert the URL to the local file and retrieve it
	- Control access to the website
- Both of these require no processing of the pages themselves
	- Commonly known as serving static pages
- You don't even need a webserver to do this
	- $\blacksquare$  HTML can be viewed just fine in a browser

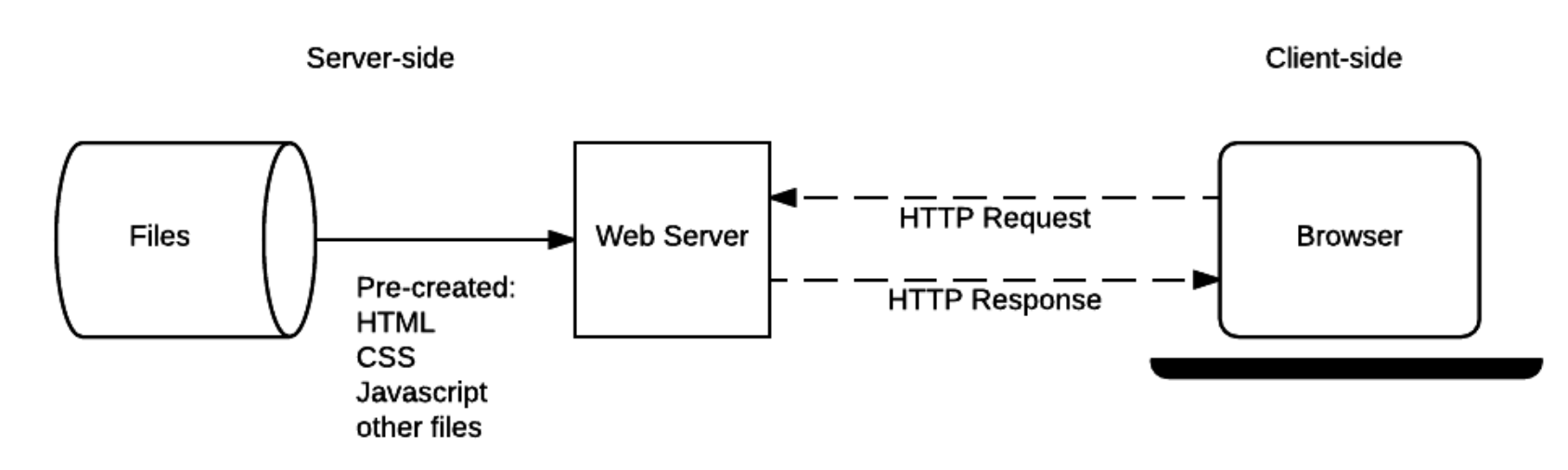

Image from [https://developer.mozilla.org/en-US/docs/Learn/Server](https://developer.mozilla.org/en-US/docs/Learn/Server-side/First_steps/Introduction)side/First\_steps/Introduction

## **Dynamic Webserver**

- Web servers are capable of much more, including
	- Executing code prior to returing a request
	- $\blacksquare$  Compressing files before sending them
	- Running SSL for HTTPs and everything that goes with it
	- **Logging**

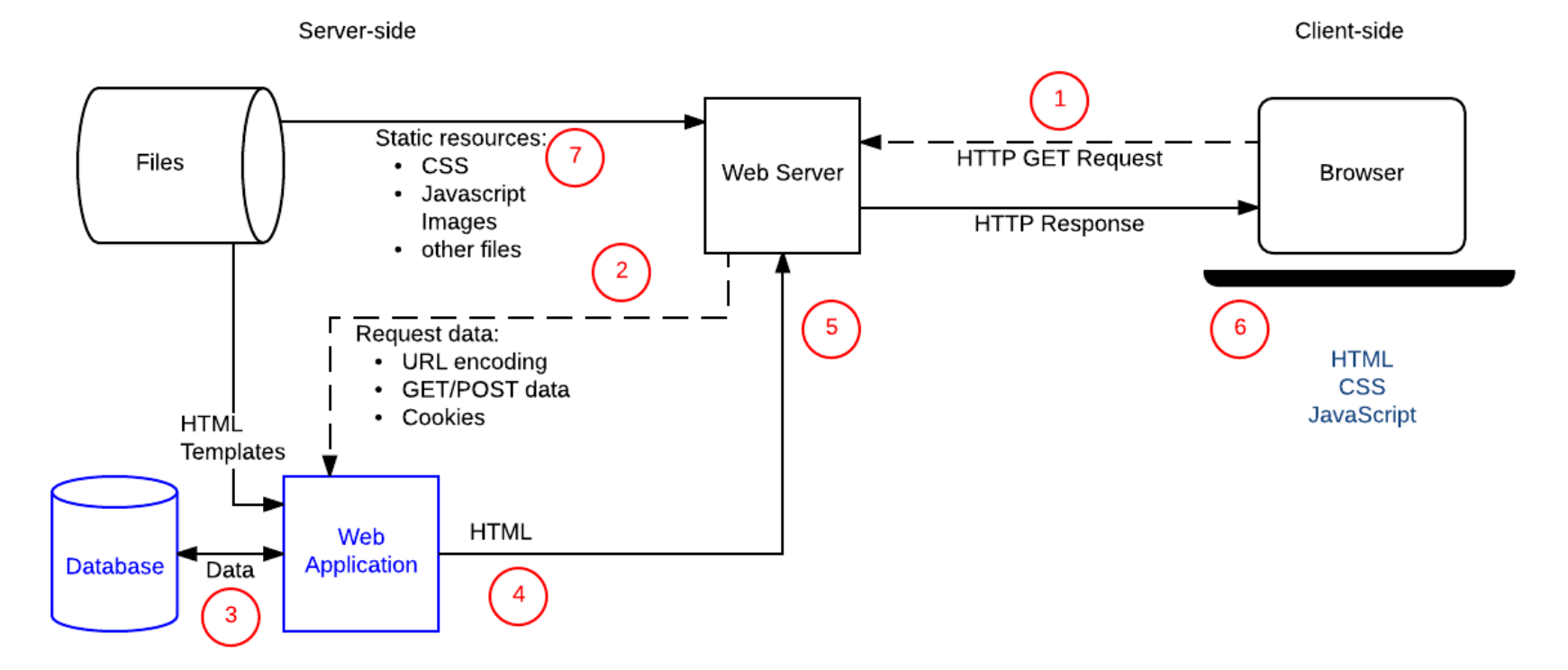

Image from [https://developer.mozilla.org/en-US/docs/Learn/Server](https://developer.mozilla.org/en-US/docs/Learn/Server-side/First_steps/Introduction)side/First\_steps/Introduction

## **CGI vs Embedded**

- Prior to PHP, most web applications used an API known as the Common Gateway Interface (CGI)
	- Perls support of CGI was one of the big reasons for its popularity
	- CGI scripts are forked from the webserver
		- $\circ$  Can be safer (runs in a separate process)
		- $\circ$  Can be much more dangerous (is running as any script file would)
- PHP, and many other languages that have come after it, run inside the webserver, in what is known as embedded mode
	- $\blacksquare$  Is generally safer for beginning programmers, as the webserver offers many protections
	- Has access to the server API

# **PHP History**

- Invented in 1994 by Rasmus Lerdorf
- Stands for PHP HyperText Processor
	- **Diamally stood for Personal Home Page**
- Primarily used on server-side -Can be used in both command-line and GUI scripting as well

## **PHP Versions**

- PHP 4 reached end of life in 2008, any website using it is very insecure!!
- PHP 5 came out in 2004, PHP 5.6 came out in 2014
	- GL has PHP 5.4 in the SWE environment
- PHP 6 never came out, delayed over and over and over
- PHP 7 released in 2015, 7.2 comes out the end of this month
	- **Supported in most webhost now**

# **Major Users of PHP**

- Facebook
- Wikipedia (and all sites running MediaWiki)
- Wordpress and Drupal
- Baidu
- Many, many more
	- up to 80% of all sites by some estimates

# **Embedding PHP in HTML**

- PHP is often found interspersed within an HTML document
	- PHP can be written without any HTML
- The webserver pre-processes all files ending with  $*$ .  $php$ 
	- Any code between the PHP tags is run, and output is placed directly into the HTML page
	- The page is sent to the client with no PHP in it, only the results of executing the PHP

# **PHP Tags**

- To indicate a section of PHP code, a PHP tag is needed
- $\bullet$  There are many different styles but you should only use  $\rm {2php}$ 
	- This is the only one garunteed to always work!!
- Others you may see
	- $\blacksquare$  <?
	- $\blacksquare$  <%

Running at [https://www.csee.umbc.edu/~bwilk1/433/php\\_examples/simple.php](https://www.csee.umbc.edu/~bwilk1/433/php_examples/simple.php)

```
<!DOCTYPE html>
\langle?php \frac{2}{3}color = "#057f14" ?>
\hbox{\tt <html>}<head>
    <style>
         #example1{background-color:
               <?php echo $color; ?>}
    </style>
    </head>
    <body>
         <p id="example1">My background is
         <?php echo $color; ?></p>
    </body>
\langle/html\rangle
```
## **Comments in PHP**

Comments in PHP can either be

- C/C++ Style
	- $\blacksquare$  // for single line
	- $\bullet$  /\* \*/ for multiline
- Scripting Language Style
	- $\blacksquare$  # for single line

```
In [1]: //This is a comment, nothing will happen
        /*
        This is also a comment
        echo "HELLO"
        won't print
        */
         # This is a comment too
        echo "HI"
```
 $Out[1]:$   $HI$ 

## **Variables**

- All variables in PHP must start with  $\frac{1}{2}$  (dollar sign)
	- Dollar signs can be stacked to use the value of one variable as the name of another (variable variables)
- The first character after the dollar sign cannot be a number
- The variables scope is
	- **global if not declared in a function**
	- $\blacksquare$  the function if declared in one

In  $[2]:$   $\int$   $\delta a =$  "var";  $$a = "value";$  $$$ \$\$\$a = "whaaat"; echo \$a; echo \$\$a , \$var; echo \$\$\$a, \$\$var, \$value;

Out[2]: var

Out[2]: value

Out[2]: value

Out[2]: whaaat

Out[2]: whaaat

Out[2]: whaaat

# **Data Types**

- PHP has 8 data types
- Primitives/Scalars
	- **boolean**
	- integer
	- $\blacksquare$  float
	- **string**
- Other types
	- Arrays
	- **Objects**
	- Resources (files, etc.)
	- NULL

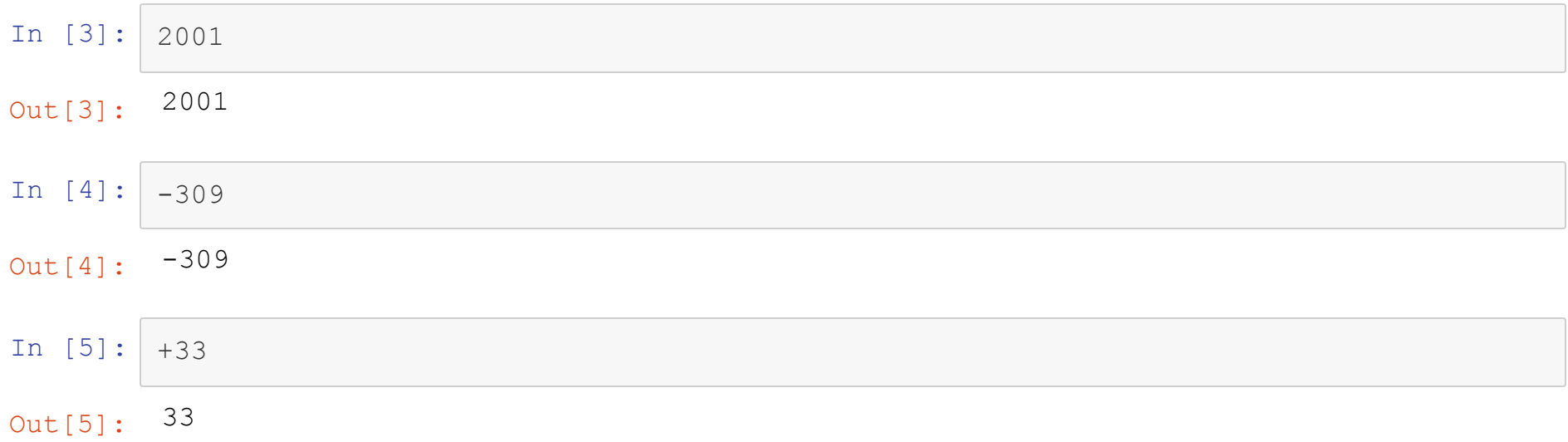

 $\Box$ 

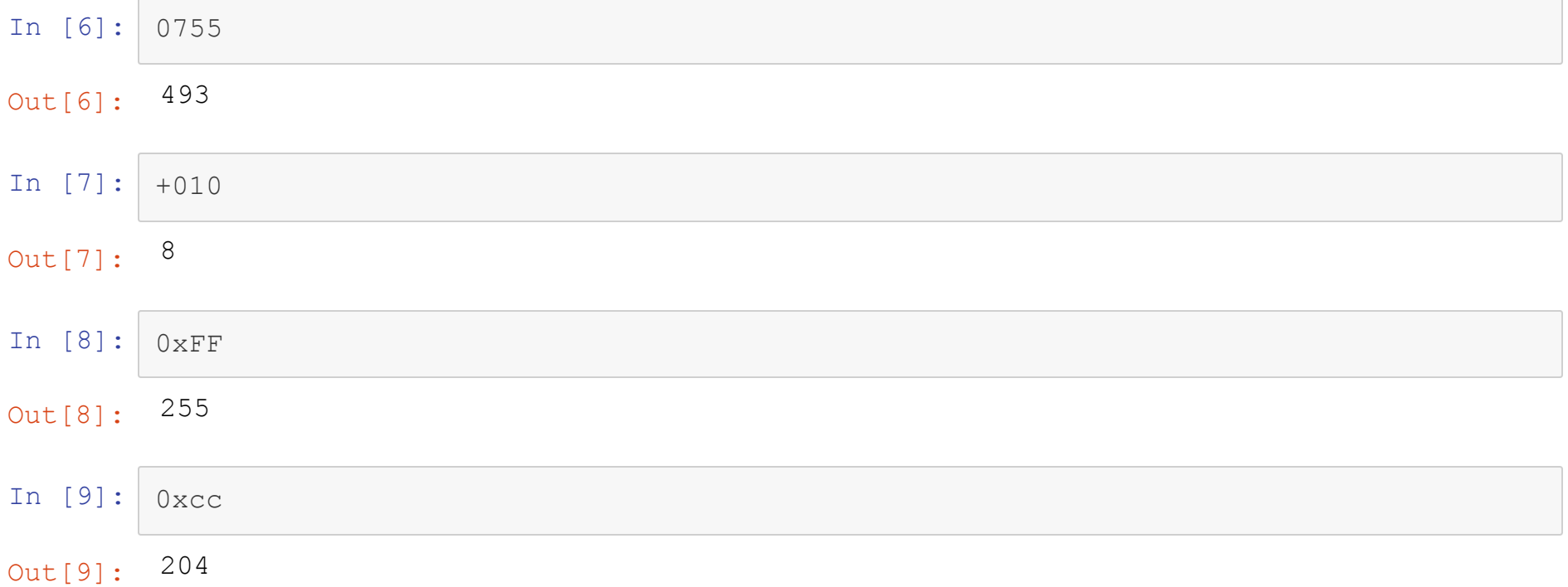

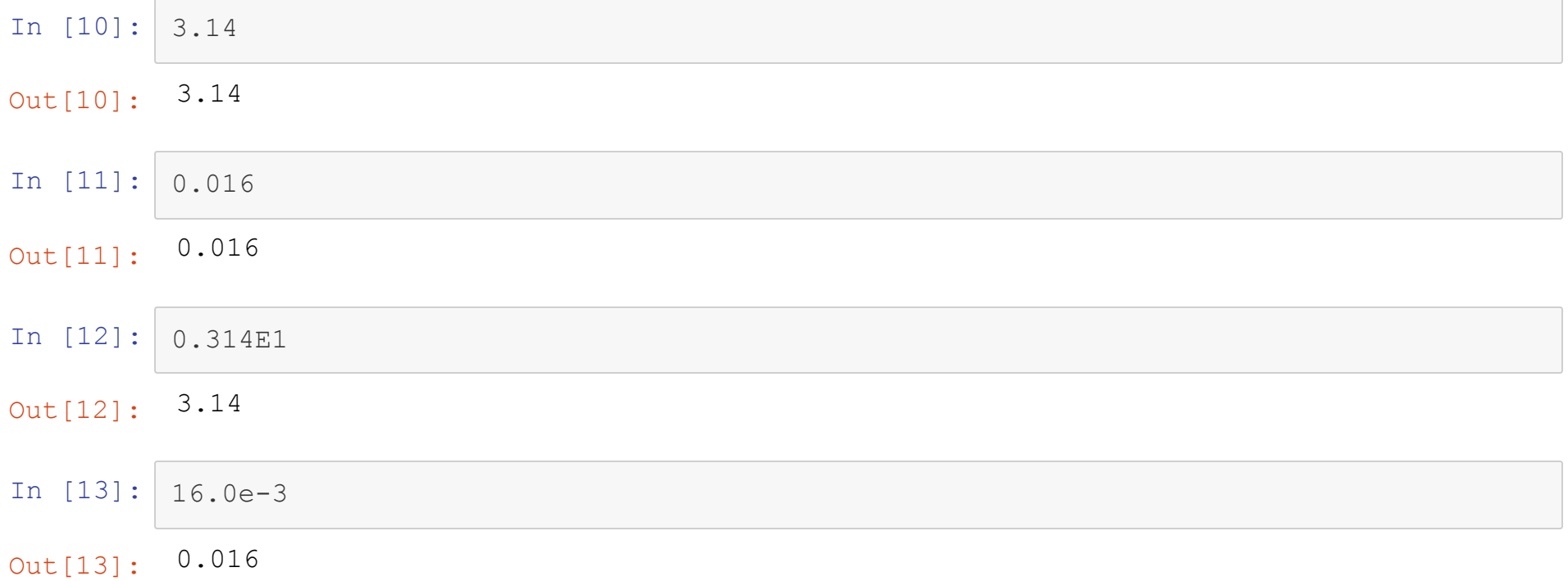

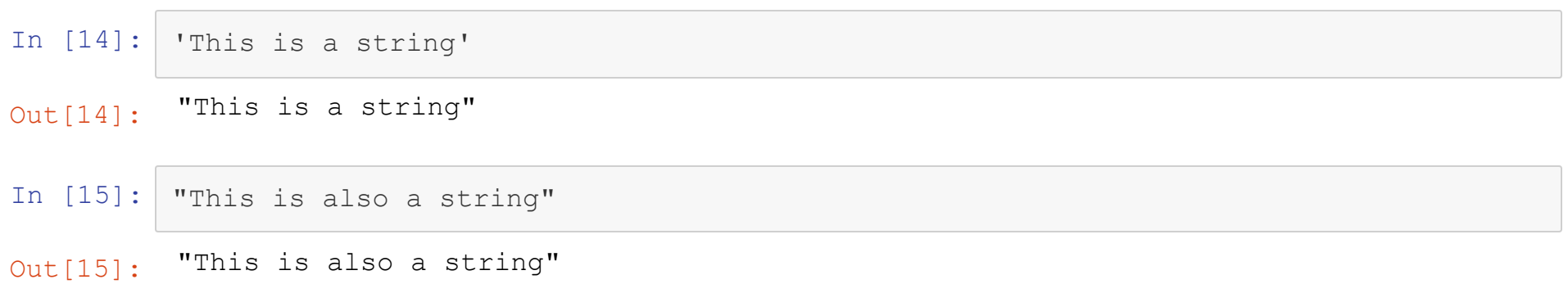

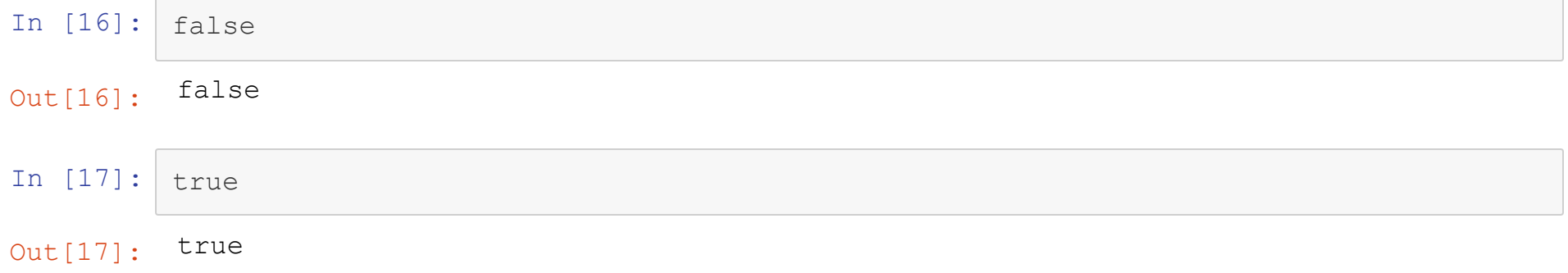

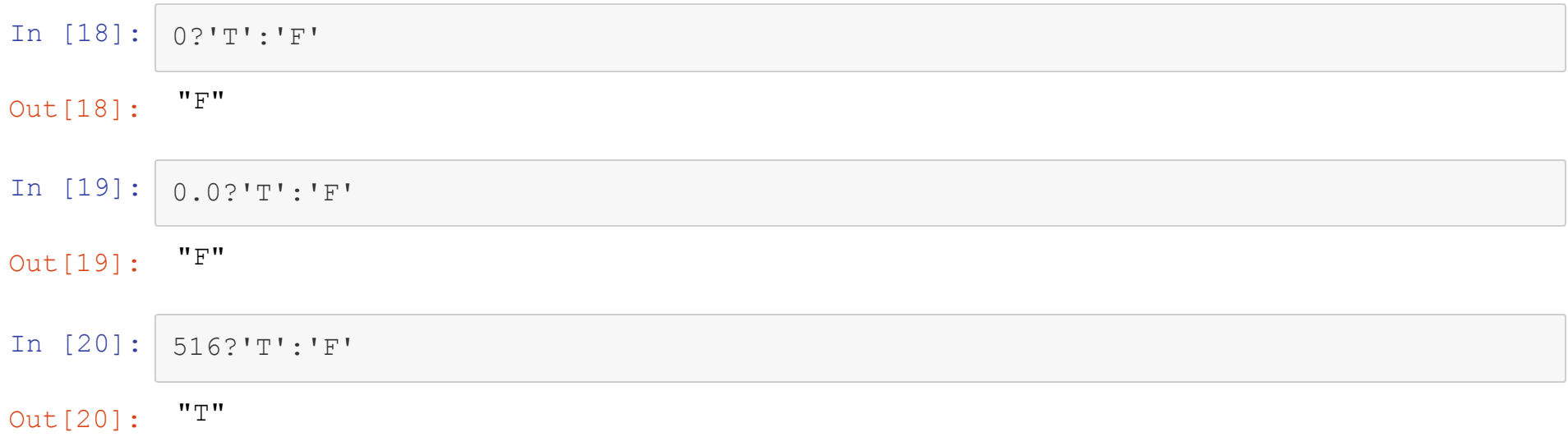

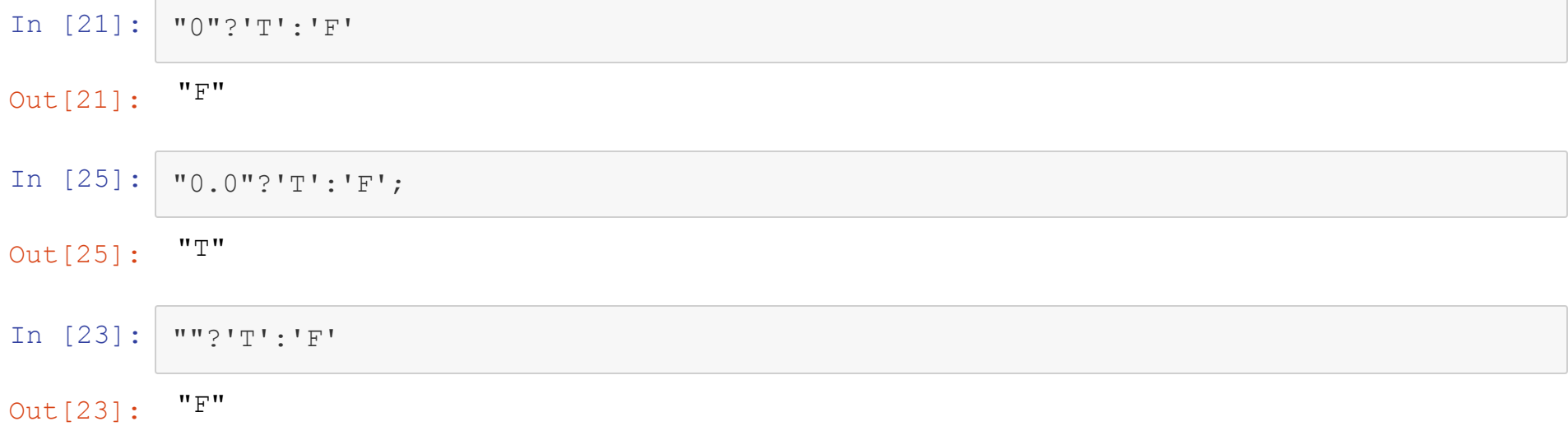

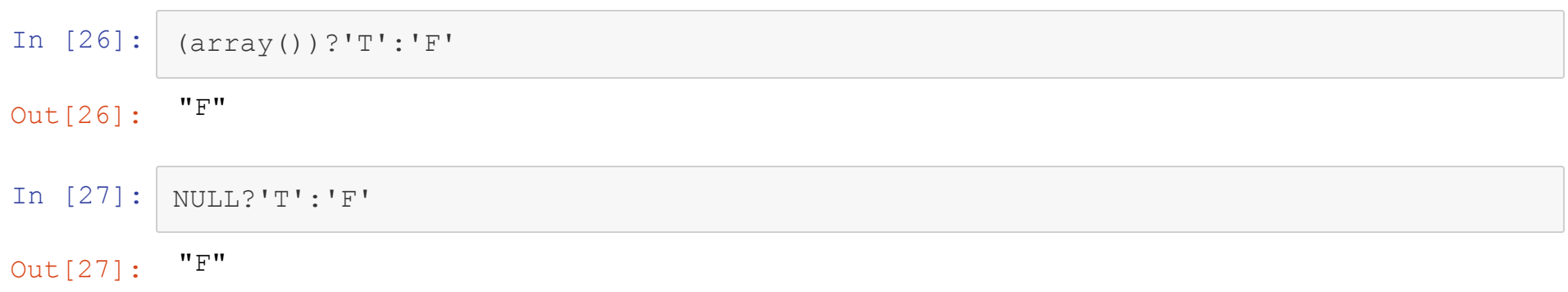

# **Casting**

- PHP is weakly typed and will coerce data types when possible
- To force casting to another datatype, use

```
(datatype) $var;
```
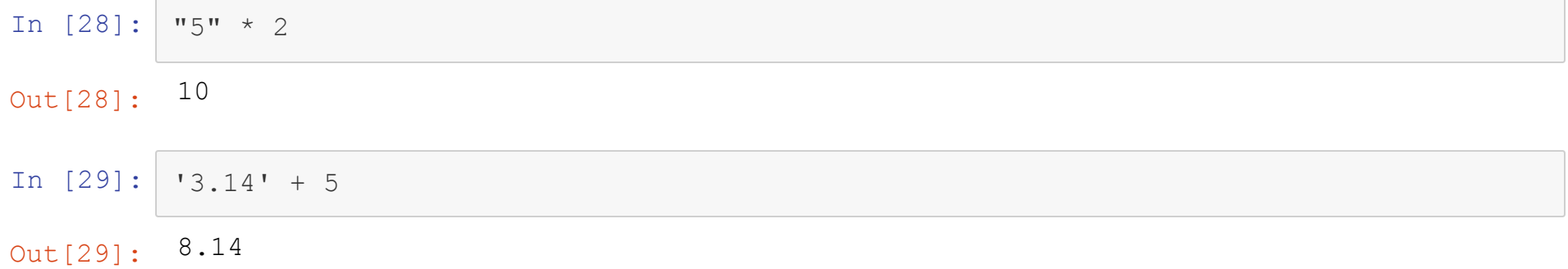

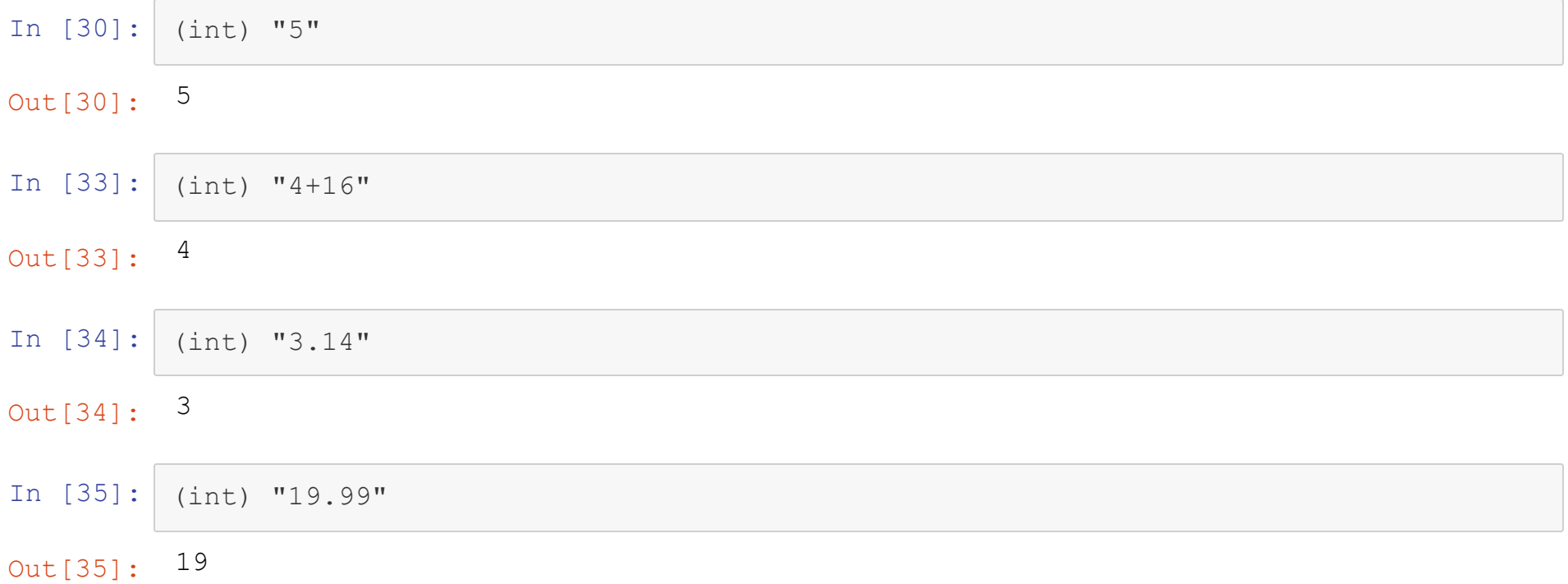

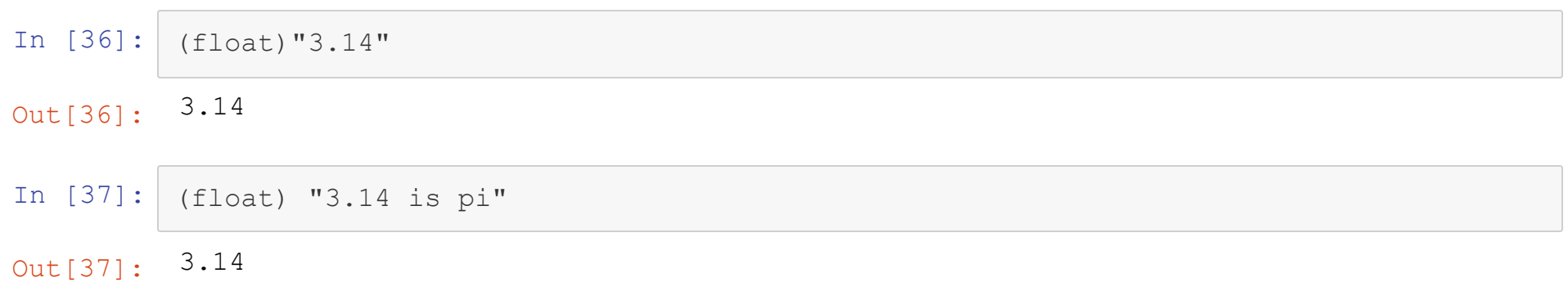

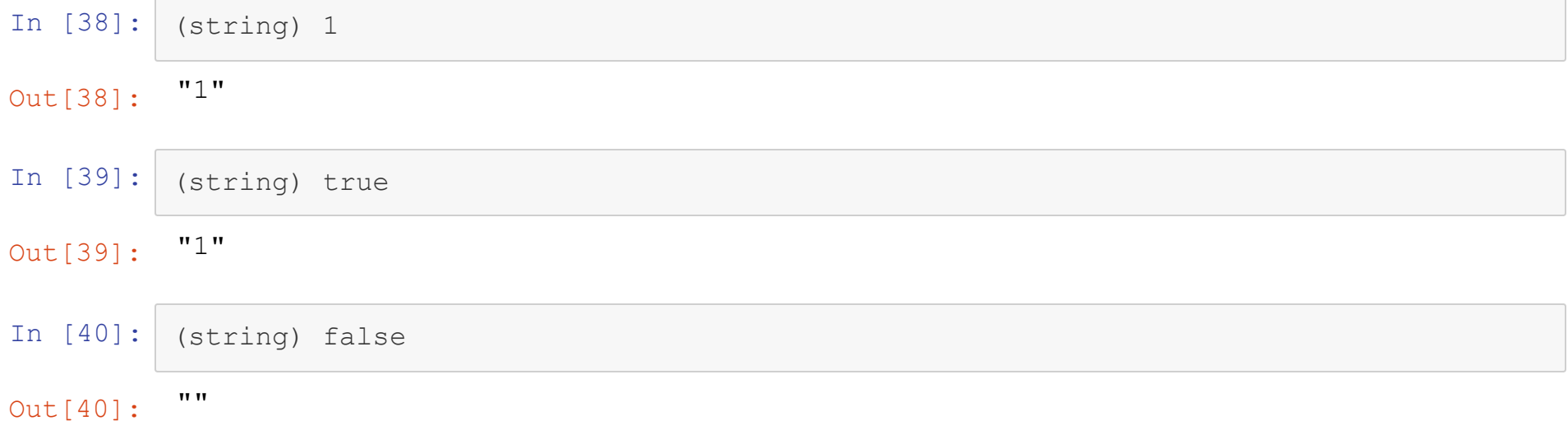

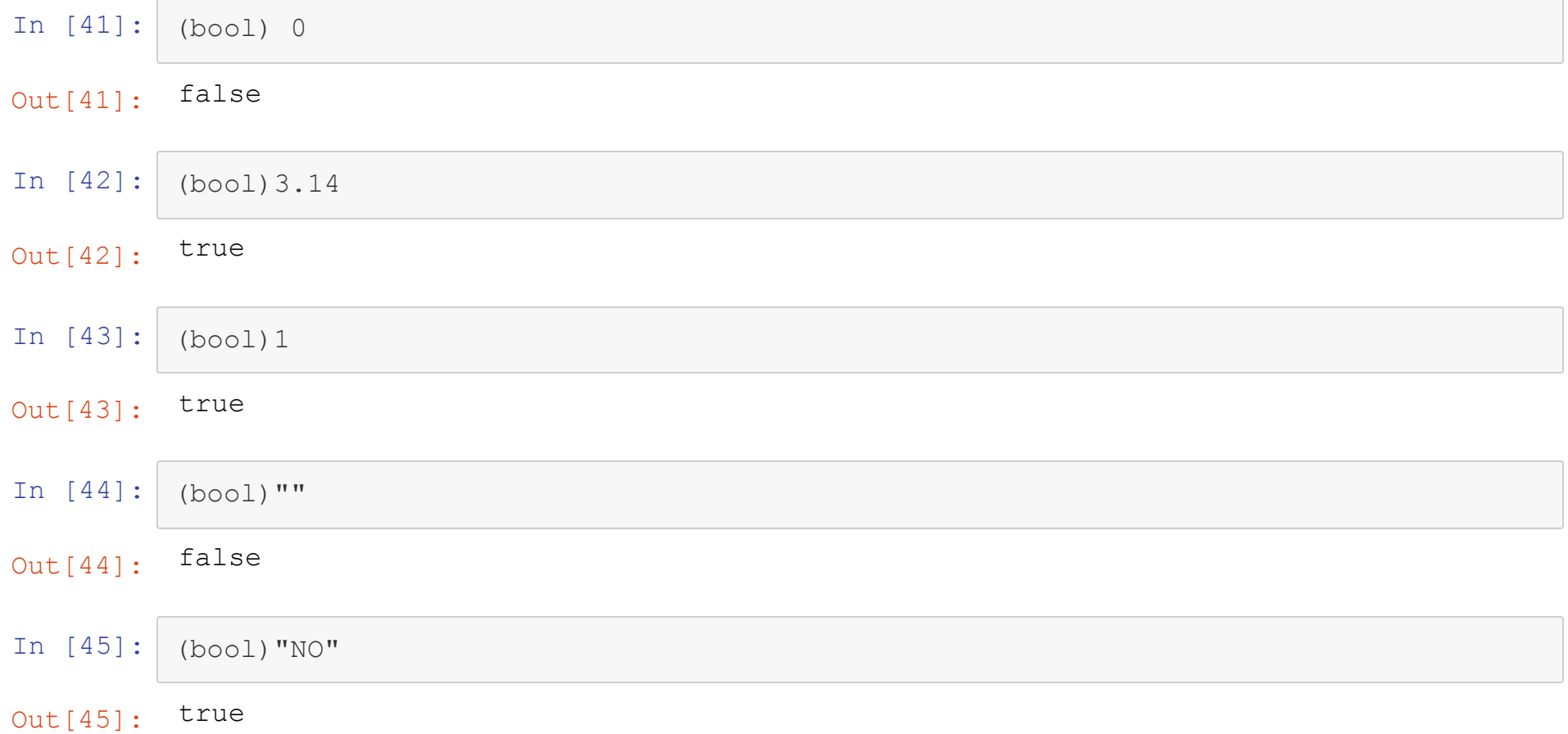

### **Constants**

- Constants are created by calling the  $define$  function, passing in a constant name and value
	- Constant names don't start with  $\frac{1}{2}$

```
define("NAME",value);
```
- There are numerous predefined constants that are useful for introspection
	- $LINE$  gives the current line of the file  $\blacksquare$
	- **EXECU FILE** gives the file currently being executed
	- **TEUNCTION** provides the function name
	- **EXECUTE:** CLASS provides the class name

In [46]: define("PI",3.14); define("TU", "TUESDAY"); echo "Sometimes " . PI . " day is on a " . TU; echo "I am running from " . LINE ;

- Out[46]: Sometimes 3.14 day is on a TUESDAY
- Out[46]: I am running from 4

### **Selection Structures**

- PHP has 3 selection structures
	- **If/Then/Else**
	- Switch
	- Ternary Operator
- These behave mostly like other langugaes, but can be mixed with HTML to produce efficent custom HTML pages

```
In [47]: \frac{1}{5} $today = "Tuesday";
           if(\text{Stoday} == \text{''Monday''})echo "Happy Monday!";
           }
           else if($today == "Tuesday"){
               echo "One Day Down!";
           }
           else{
               echo "Start Counting Down Towards the Weekend!";
           }
```
Out[47]: One Day Down!

```
In [50]: $today = "Tuesday";if(\text{Stoday} == \text{''Monday''})echo "Happy Monday!";
          }
          elseif($today == "Tuesday"){
              echo "One Day Down!";
          }
          else{
              echo "Start Counting Down Towards the Weekend!";
          }
```
Out[50]: One Day Down!

```
In [51]: $today = "Tuesday";$mon = "Monday";
          switch($today){
             case $mon:
                 echo "Happy Monday!";
                 break;
             case "Tuesday":
                 echo "One Day Down!";
                 break;
             default:
                  echo "Start Counting Down Towards the Weekend!";
          }
```
Out[51]: One Day Down!

#### Running at [https://www.csee.umbc.edu/~bwilk1/433/php\\_examples/if.php](https://www.csee.umbc.edu/~bwilk1/433/php_examples/if.php)

```
<?php
if(date('s') \frac{6}{5} 2 == 0){
?>
<p>You opened this page during an <strong>even</strong> second.
<?php
}
else{ ?>
<p>You opened this page during an <strong>odd</strong> second.
<?php } ?>
```
## **Selection Structures and HTML Practice**

- Write a simple PHP page that intermixes PHP and HTML
	- Get a random number using the PHP function rand()
	- If the number is even, display a blue  $h1$  tag with the words "It's Even!"
	- If the number is odd, display a green  $h2$  tag with the words "It's Odd!"

# **Quoting**

- In PHP, strings can be declared using
	- single quotes
	- **double quotes**
	- **HERE** docs
- Variables are interpolated in both double quoted string and here docs
	- **They are not interpolated in a single quoted string**
	- Gan use  $\S \{ \}$  notation like in bash

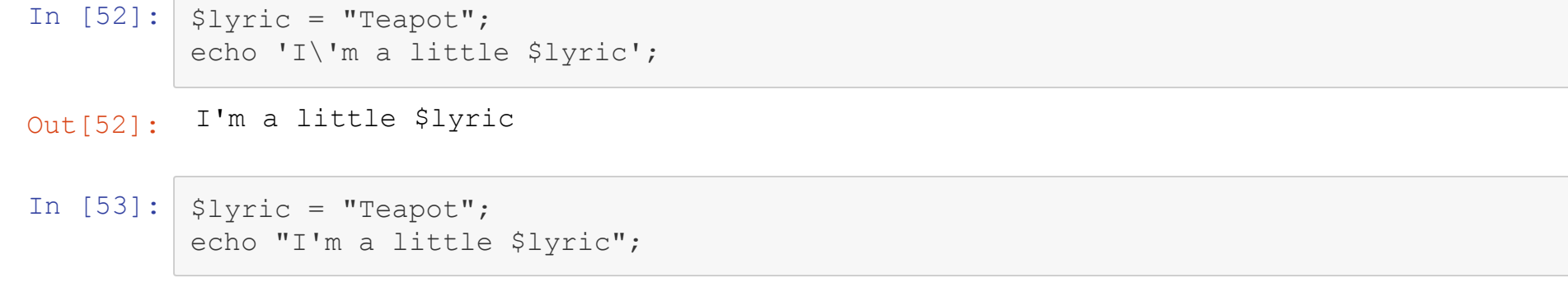

Out[53]: I'm a little Teapot

 $\sqrt{2}$ 

# **HERE Docs**

- HERE Docs are used to make multi-line strings more conviently
- $\bullet$  A HERE doc starts with three less-than symbols ( $<<$ ) followed by an identifier
- $\bullet$  It ends when the indentifier is repeated, and is the only thing on the line besides as semicolon

In  $[54]$ :  $\sqrt{5} \text{var} = \text{"this"}$ ; \$a\_long\_string = <<<HERE This string is like a quoted string, it will interpolate all variables in it, like \$var. It only ends when HERE is on a line of it's own HERE; echo \$a\_long\_string;

Out[54]: This string is like a quoted string, it will interpolate all variables in it, like this. It only ends when HERE is on a line of it's own

## **String Operators**

- The concatenation operator in PHP is the dot (.)
	- This can be combined with the assignment operator  $(. =)$
- Strings can be compared using the standard operators
	- $\blacksquare$  == Compares equality and coerces if needed
	- $=$   $=$   $=$   $Compares$  equality, but never coerces
	- $\blacksquare$  <, < =, >, > = compare for lexicographic order, coerce if necessary

In  $[55]:$   $\int$  salphabet = "a" . 'b' . 'c' . 'd'; echo \$alphabet; \$ a l p h a b e t . = 'e'; echo \$alphabet;

- Out [55] : a b c d
- Out [55] : a b c d e

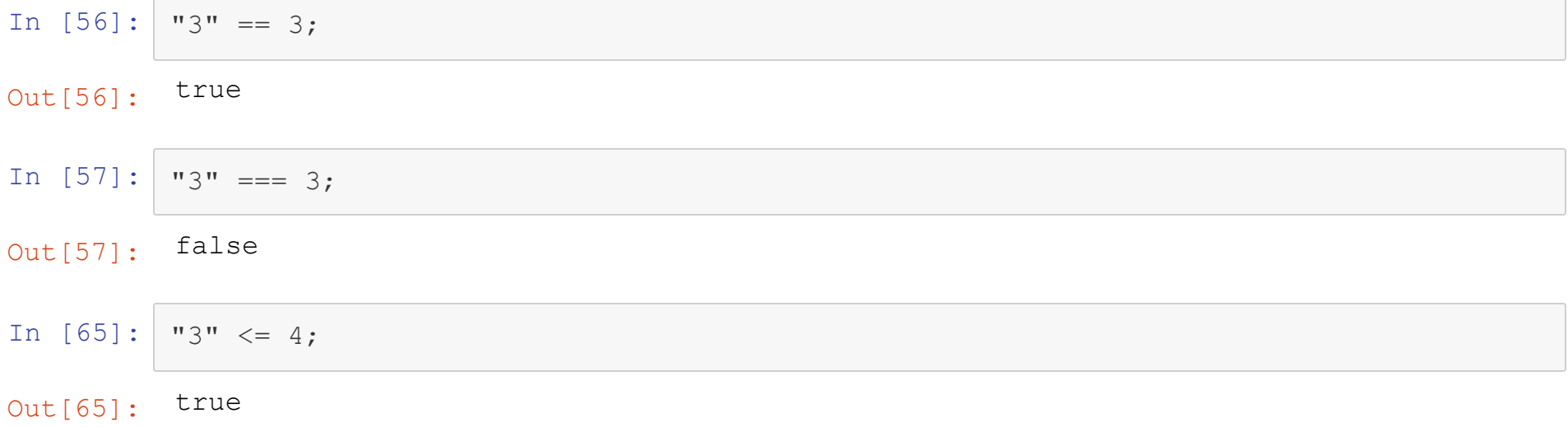

#### **String Practice**

Using concatenation, conversion, and interpolation, use the following variables to print the string "Today is the 20th day of class"

```
In [69]: \sin \theta = 15";
         $num2 = 5;$rest = "day of class";
          $num = $num1 + $num2;echo "Today is the ${num}th ". $rest;
```
Out[69]: Today is the 20th day of class

## **String Functions**

- PHP provides many robust, built-in, string functions
- Some common ones are:
	- $\blacksquare$  explode Similar to string split in other languages
	- Intentities Encodes anything that needs to be encoded for HTML  $(e.g. <, >, etc.)$
	- Intml entity decode Converts HTML encoded characters back into their regular string values
	- **T** join **Joins an array together (can also use** implode)
	- parse str Turns a query string into an array
	- **strip tags Removes all HTML and PHP tags from a string**
	- $\blacksquare$  trim Removes whitespace from both ends of the string
- A full list can be found at <http://php.net/manual/en/ref.strings.php>

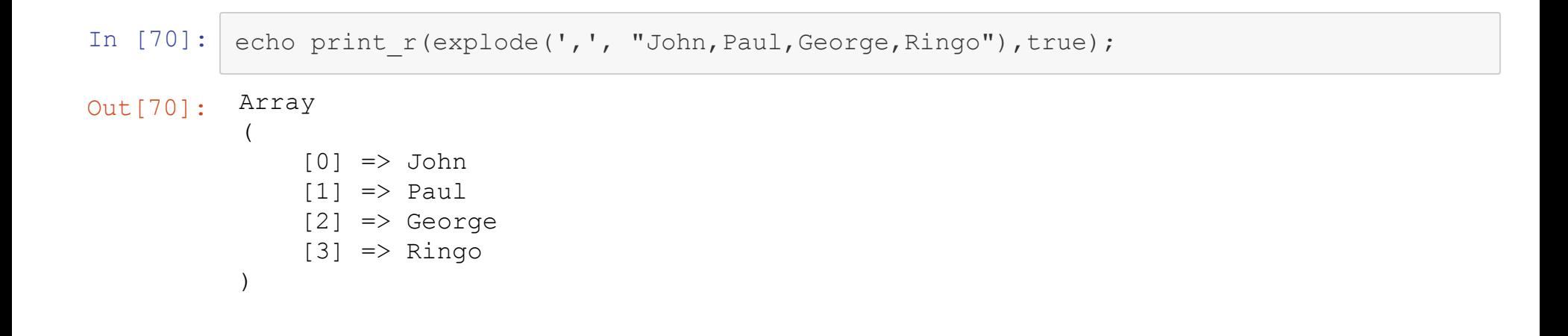

- In [71]:  $$html$  = "This is an example of an HTML tag  $3 < 4$  <html>. It must be closed like th is: </html>"; echo htmlentities(\$html);
- Out[71]: This is an example of an HTML tag 3 < 4 &lt; html&gt;. It must be closed lik e this: </html&qt;
- In [72]: \$html = "Some characters, like the amperstand, need to be escaped in HTML, like &a mp;"; echo html entity decode(\$html);
- Out[72]: Some characters, like the amperstand, need to be escaped in HTML, like &

```
In [73]:
         parse str("key1=value1&key2=value2", $result);
         echo print r($result,true);
```

```
Out[73]: Array
              (
                   [key1] \Rightarrow value1[key2] \Rightarrow value2)
```
In  $[74]$ :  $\text{Swiki} = \text{<$ 

<div class="thumbinner" style="width:302px;"><a href="/wiki/File:Manchester\_Mark2. jpg" class="image"><img alt="" src="//upload.wikimedia.org/wikipedia/en/thumb/d/d 8/Manchester Mark2.jpg/300px-Manchester Mark2.jpg" width="300" height="238" class ="thumbimage" srcset="//upload.wikimedia.org/wikipedia/en/d/d8/Manchester\_Mark2.jp g 1.5x" data-file-width="355" data-file-height="282" /></a>

<div class="thumbcaption">

<div class="magnify"><a href="/wiki/File:Manchester\_Mark2.jpg" class="internal" ti tle="Enlarge"></a></div>

The Manchester Mark 1 was one of the world's first stored-program computers.</div>  $\langle$ div $\rangle$ 

 $\langle$ div $\rangle$ 

<p>The <b>Manchester Mark 1</b> was one of the earliest <a href="/wiki/Stored-prog ram\_computer" title="Stored-program computer">stored-program computers</a>, develo ped at the <a href="/wiki/Victoria University of Manchester" title="Victoria Unive rsity of Manchester">Victoria University of Manchester</a> from the <a href="/wik i/Manchester Small-Scale Experimental Machine" title="Manchester Small-Scale Exper imental Machine">Small-Scale Experimental Machine</a> (SSEM) or "Baby" (operationa l in June 1948). It was also called the <b>Manchester Automatic Digital Machine</b >, or <b>MADM</b>.<sup id="cite\_ref-FOOTNOTELavington199820\_1-0" class="referenc e"><a href="#cite\_note-FOOTNOTELavington199820-1">[1]</a></sup> Work began in Augu st 1948, and the first version was operational by April 1949; a program written to search for <a href="/wiki/Mersenne primes" class="mw-redirect" title="Mersenne pr imes">Mersenne primes</a> ran error-free for nine hours on the night of 16/17 June 1949.</p>

<p>The machine's successful operation was widely reported in the British press, wh ich used the phrase "electronic brain" in describing it to their readers. That des cription provoked a reaction from the head of the University of Manchester's Depar tment of Neurosurgery, the start of a long-running debate as to whether an electro nic computer could ever be truly creative.</p> WIKI;

```
echo strip tags($wiki);
```
- In [75]: \$evil\_user = "I am going to try an run some code <?php **echo** 'Hi There';?>"; echo strip tags(\$evil user);
- Out[75]: I am going to try an run some code
- In [76]: \$str with spaces = " There are so many spaces on either side of me  $"$ ; echo trim(\$str with spaces);
- Out[76]: There are so many spaces on either side of me

# **PHP On GL**

- The PHP mod is already part of the Apache server running on GL,so no set up is needed
- Pages must end with .php and be word-readable
	- chmod a+r
- $\bullet$  Can only use the  $\lt$ ?php version of the tag

# **Getting Help with PHP**

- The PHP documentation is very well done and has information on every built-in PHP function
	- <http://php.net/manual/en/>
- The comments below are usually quite helpful